Artigo 4.° — Este decreto entrará em vigor na data de sua publicação. Palácio dos Bandeirantes, 8 de julho de 1986. FRANCO MONTORO *Marcos Giannetti da Fonseca,*  Secretário da Fazenda *Clóvis de Barros Carvalho,*  Secretário de Economia e Planejamento *Luiz Carlos Bresser Pereira,*  Secretário do Governo Publicado na Secretaria de Estado do Governo, 8 de julho de 1986.

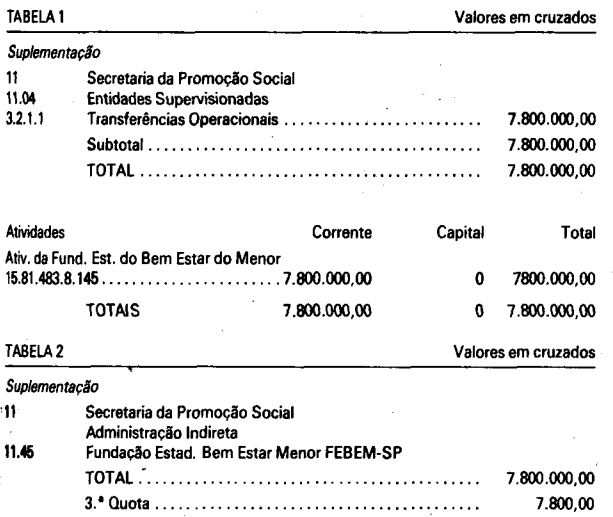

### **DECRETO N.° 25.475, DE 8 DE JULHO DE 1986**

*Dispõe sobre abertura de crédito suplementar ao orçamento da Secretaria do Interior e para repasse à Superintendência do Desenvolvimento do Litoral Paulista — SUDELPA, visando ao atendimento de , Despesas Correntes e de Capital* 

FRANCO MONTORO, Governador do Estado de São Paulo, no uso de suas atribuições legais e de conformidade com o que dispõe o artigo 5.°, da Lein. ° 4.882, de 3 de dezembro de 1985,

#### **Decreta:**

Artigo 1 ° — Fica aberto um crédito de Cz\$ 5.290.700,00 (cinco milhões, duzentos e noventa mil e setecentos cruzados), suplementar ao seu orçamento vigente, observando-se nas classificações Institucional, Econômica e Funcional-Programática, a discriminação indicada na Tabela 1, deste decreto.

Artigo 2.° — O crédito aberto pelo artigo anterior será coberto com recursos a que alude o inciso II, do § 1.º, do artigo 43, da Lei Federal n.° 4.320, de 17 de março de 1964.

Artigo 3.° — Fica alterado o orçamento da Superintendência do Desenvolvimento do Litoral Paulista — SUDELPA, mediante a suplementação de Cz\$ 4.660.700,00 (quatro milhões, seiscentos e sessenta mil e setecentos cruzados), observando-se nas classificações Institucional, Econômica e Funcional-Programática, a discriminação constante das Tabelas 1 e 3, deste decreto.

 $\mathsf{TABLELA}\ 2^{\sim}$ *Suptementaçâo*  19 Secretaria do Interior Administração Direta 19.01 Administração Superior Secretaria e Sede TOTAL 630.000,00 3.'quota 630.000,00 Administração Indireta 19.57 Superint. Desenv. Litoral Paulista - SUDELPA TOTAL 4.660.700,00 3. $4.573.800.00$ 4." quota 86.900,00 TABELA 3 CzS *Suptementaçâo*  Governo do Estado de São Paulo **Canto Estado de São Paulo** Orçamento Programa do Estado Discriminativo da Despesa por Subprograma a Nivel de Elemento Órgão 19.57 - Superint. Desenv. Litoral Paulista - SUDELPA Categoria Econômica Total Subprogramas

Artigo 4.° — A suplementação de que trata o artigo anterior será coberta com recursos a que alude o inciso II, do § 1°, do artigo 43, da Lei Federal n.° 4.320, de 17 de março de 1964, em decorrência do disposto no artigo primeiro.

Artigo 5.° — Fica alterada a Programação da Despesa Orçamentária do Estado, estabelecida pelo Anexo I, de que trata o artigo 3.°, do Decreto n.° 24.527, de 26 de dezembro de 1985, de conformidade com a Tabela 2, deste decreto.

Artigo 6.° — Este decreto entrará em vigor na data de sua publicação.

Palácio dos Bandeirantes, 8 de julho de 1986,

FRANCO MONTORO

*Marcos Giannetti da Fonseca,* Secretário da Fazenda *Clóvis de Barros Carvalho,* 

Secretário de Economia e Planejamento

*Luiz Carlos Bresser Pereira,* Secretário do Governo Publicado na Secretaria de Estado do Governo, aos 8 de julho de 1986.

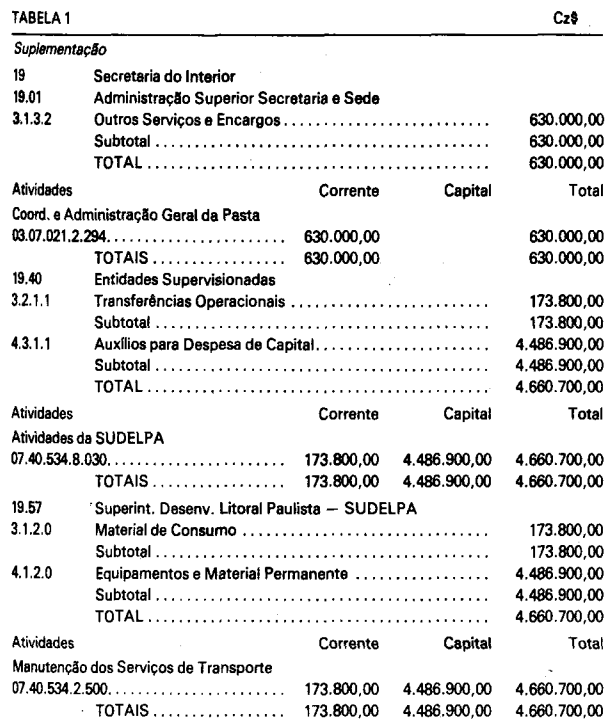

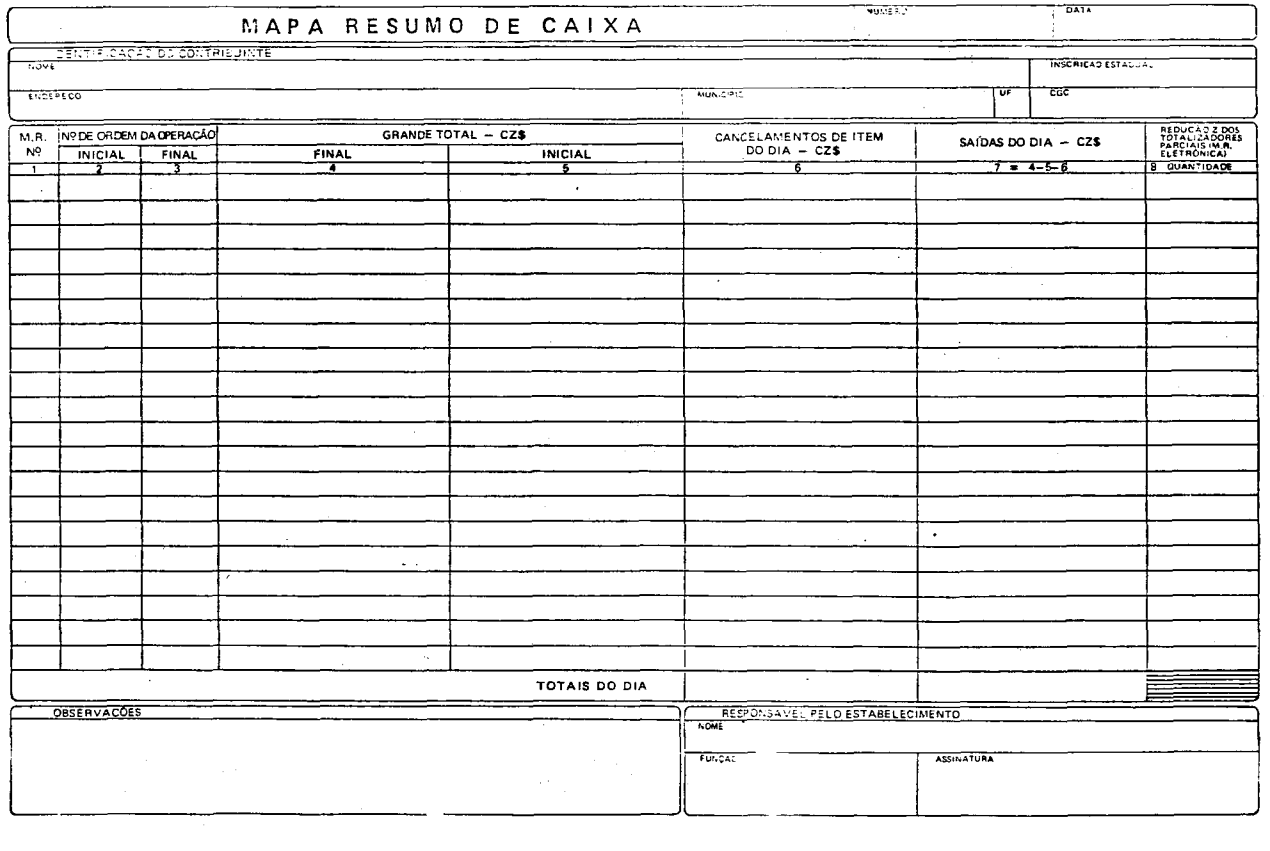

ATESTADO DE INTERVENÇÃO EM MÁQUINA REGISTRADORA<br>19 VIA N?

> l<br>Enderaço do estabelecimanto emiteria) (Município)<br>Intalção no C.G.C N? Inierição no C.G.C N?<br>Inierição Estadual N? ... Inscrição Estadual N9 ..<br>Inscrição Municipal N9 ..

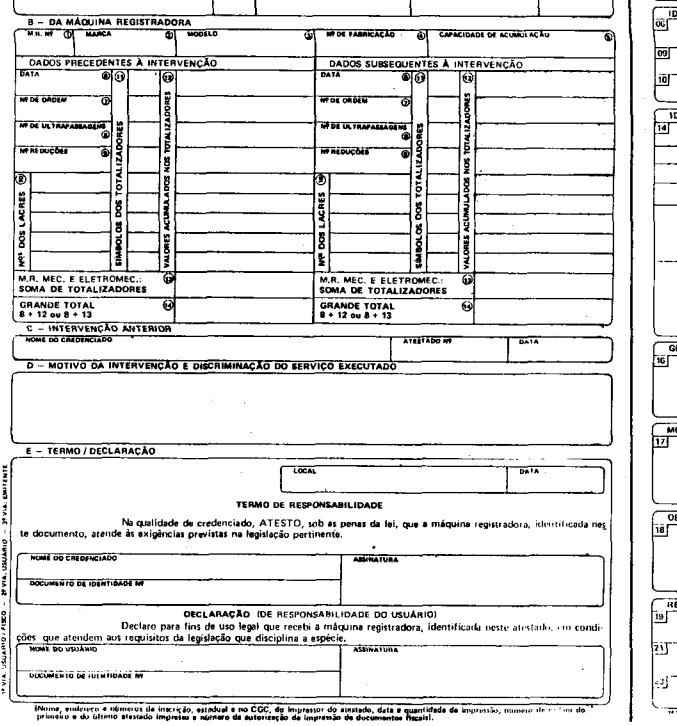

Especificação 07.40.534 Material de Consumo 173.800,00 173.800,00 Equipamentos e Material Permanente 4.486.900,00 4.486.900,00 TOTAI S 4.660.700,00 3.1.2.0 4.1.2.0 4.660.700,00

# **DECRETO N.° 25.476, DE 8 DE JULHO DE 1986**

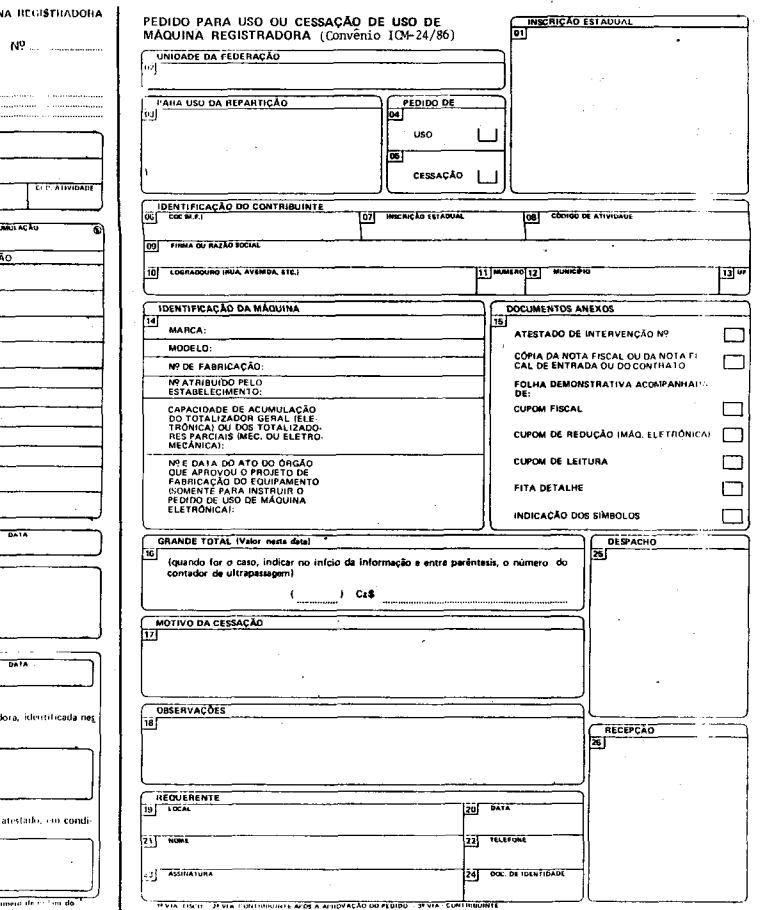

NSCRIÇÃO ESTADUAL

*Cria cargos na Parte Geral do Quadro de Docentes da Universidade de São Paulo* 

FRANCO MONTORO, Governador do Estado de São Paulo, no uso de suas atribuições legais, nos termos do artigo 1.° da Lei n.° 6.826, de 06 de julho de 1962, e tendo em vista a aprovação pelo Conselho Universitário em sessão de 20 de maio de 1986,

#### **Decreta:**

Artigo 1.° — São criados, na parte Geral do Quadro de Docentes da Universidade de São Paulo, 09 (nove) cargos de Professor Titular, referência "MS-6", lotados nas seguintes unidades:

I — 03 (três) cargos na Escola de Comunicações e Artes, classificados no Departamento de Jornalismo e Editoração;

II — 01 (um) cargo na Faculdade de Medicina de Ribeirão Preto, classificado no Departamento de. Puericultura e Pediatria;

III — 02 (dois) cargos na Faculdade de Medicina, assim classificados:

a) 01 (um) no Departamento de Cirurgia; **b)** 01 (um) no Departamento de Clínica;

IV — 02 (dois) cargos no Instituto de Física, classificados no Departamento de Física Nuclear;

V — 01 (um) cargo no Instituto de Psicologia, classificado no Departamento de Psicologia Clínica.

Artigo 2.° — As despesas decorrentes da aplicação deste decreto correrão à conta de dotações próprias, consignadas no orçamento-programa vigente da Universidade de São Paulo.

Artigo 3. ° Este decreto entrará em vigor na data de sua publicação.

Palácio dos Bandeirantes, 8 de julho de 1986.

FRANCO MONTORO

*Marcos Giannetti da Fonseca*, Secretário da Fazenda *Antonio Carlos Mesquita,* Secretário da Administração

*Clóvis de Barros Carvalho,* 

Secretário de Economia e Planejamento

Luiz Carlos Bresser Pereira, Secretário do Governo

Publicado na Secretaria de Estado do Governo, aos 8 de julho de 1986.

## **DECRETO N.° 25.455, DE 3 DE JULHO DE 1986**

*Ratifica convênios celebrados nos termos da Lei Complementar n. ° 24, de* 7 *de janeiro de 1975, e aprova protocolos e ajustes SINIEF* 

**Retificação do D.O. de** 4-7-86

Convênio ICM-24/86

Cláusula vigésima terceira —

onde se lê: "Pedido para Uso e/ou Cessação de Uso de Máquina Registradora'"...

leia-se: "Pedido para Uso ou Cessação de Uso de Máquina Registradora" ...

Modelos anexos ao Convênio ICM-24/86

[DADOS RELATIVOS A

FICAÇÃO DO